FROM: L. Odland

SURJ: Current State of Public Commands

OATF.: June 15, 1965

## **Introduction**

A document tape for commands ts available. Appendix A Is a list of the commands which are included on the tape. commands will be added as Information becomes available.

Conventions for staff-maintained public commands have been<br>established, including availability of symbolic decks, including availability of symbolic decks, maintenance of the document tape, and guidelines for creating new commands. Commands to be added to the document tape should be submitted to the maintenance group, either in conventional form or with Information describing the special approach.

Conventions described are neither final nor ideal. They exist.

## Approach

All symbolic decks for commands are In COMFIL 1 at the Computation Center; BCO listings for each deck, and storage maps (file XXXXX MAP) for each command, are Included In both COMFIL 3 and on a command document tape for off-line printing.

Since the COMFIL's contain the same Information for both the supervisor and the system library, a convention has been adopted to prevent duplication of names; the number of characters In the primary name of a file determines Its function, with 4 characters used for system library, 5 characters for commands, and 6 characters for supervisor. Names are truncated or right-padded with zeroes for commands.

The COMFIL's at the Computation Center will include only those commands which have been submitted to the maintenance<br>group for inclusion on the document tape. Decks for group for Inclusion on the document tape. commands currently being revised, not thoroughly debugged, etc., may be kept in the COMFIL's at MAC but no conventions have been established. Authors will be responsible for all decks until they are turned over the the maintenance group, when conventions described here will apply.

# PROGRAMMING STAFF NOTE 45 PAGE 2

Symbolic decks for commands all have secondary names FAP or MAO, where FAP decks are either fixed length or line-marked (SQUASHed). The purpose is to permit assembly or compilation directly. For editing purposes, a PRINT or PRBIN could be used to determine the type of file, but at present most FAP decks are in fixed length format and no present most FAP decks are in fixed length format conventions have been established.

A file COMND INFO will be maintained in COMFIL 3, listing<br>changes made between updates of the document tape. This changes made between updates of the document tape. will normally Include only the date and the name of the file changed, but may Include limited coding Information about the changes (e.g. a FAP code replaced by a MAD code; new commands added to the document tape).

### Command Library

To simplify loading procedures, all non-library subroutines called by commands have been placed In a command library, XLIRE BSS, In COMFIL 2 at Computation Center and COMFIL 4 at MAC, which Includes subroutines unique to a particular command as well as true "library" subroutines shared by several commands.

Note that the purpose Is not only the normal library function (to avoid duplicate copies of BSS files), but also ease of maintenance, and conventions have been established for special cases. When a command requires Its own version of, say, CHNCOM (normally either a supervisor entry or the system library version), the entry name has been changed to CHNCMl and the special version entered In the command library.

Primary names for the command library files are all 5 character names beginning with  $X_n$  hence only  $4$  characters are mnemonically meaningful; the special CHNCOM file would be assigned the primary name XCHNC. File names currently used for the command library are listed In Appendix A.

## Special Subroutines

·Normal exit from a command ts a call to CHNCOM, usually with argument zero (dead if no waiting command).

Error exits should provide an option to a user who is executing a chain of commands via RUNCOM; he should be permitted to continue the chain tf the error Is not fatal. A subroutine, BRAKE,provldes this option and should he used for error exits from commands. Calling sequence Is:

where RRAKE examines the command list for any wafting commands. If one ts found, a message

## TYPE 'START' TO GO ON

ts printed on the console, and the user's response then either terminates the chain (START not typed) or continues tt. Return from BRAKE (either no wafting command or else START typed) is to  $1,4$ , and the next statement in the command Is normally a call to CHNCOM.

Error exits can also occur from system library subroutines as calls to EXIT, ENOJOB, or SNAP, and a special subroutine containing these entry points ts provided for commands. It prints a message "XXXX CALLED", then calls BRAKE before going dead via CHNCOM. It also Includes a dummy entry CTRA  $1,4$ ) to subroutine .SETUP, so this subroutine is normally loaded (see next) before the system library is searched.

#### Command Creat Ion

Normal loadtny, procedure for commands ts

# XLOAO \_\_\_\_\_\_\_\_\_\_\_\_ (LIRE) XLIBE SAVE NAME

where XLOAD is one of the public commands (L, LOARS,LOAO,VLOAO or NCLOAO). This ensures loading of the special EXIT routines for all MAD-coded commands; a main program always calls .SF.TUP, and an EXTFRNAL FUNCTION Includes EXIT In the transfer vector. FAP - coded programs should include a call to .SETUP for the same reason; the special subroutine will be loaded before the system library Is searched.

loading Information may be provided either by a copy of the LOAO command string, or by providing a ftle XXXXX MAP of the storage map (obtained using STOMAP In the public files). Any special procedures (special RSS loaders, approach other than LOAO-SAVE) require complete Instructions.

#### Symbolic Decks

For each file Included in the LOAD argument list, a symbolic deck must be provided. If the secondary name for each file is either FAP or MAD, no further information is required. ts either FAP or MAO, no further Information Is required. If the file has been CRUNCHed, SQUOZE, or otherwise transformed, or if other types of files are used, then complete Instructions should be provided. The maintenance group will assign 5 character names and update the command library and COMFit's.

## **Comment**

Despite much propaganda to the contrary, programs written in MAD do need remarks. Lots of them.

# Apoendlx A

Attached is a print out of file COMND BCD in COMFIL 3, which ts the first page of print out for the command document tape. Changes to COMNO RCO wlll he noted in file COMNO INFO as, for example,

6/14/65 COMNO BCO FILE ADDED. XXXXX MAD FOR COMMAND XXXXX

where the first line is a standard entry in COMND INFO, the second line is the "limited coding information".

PAGE 5

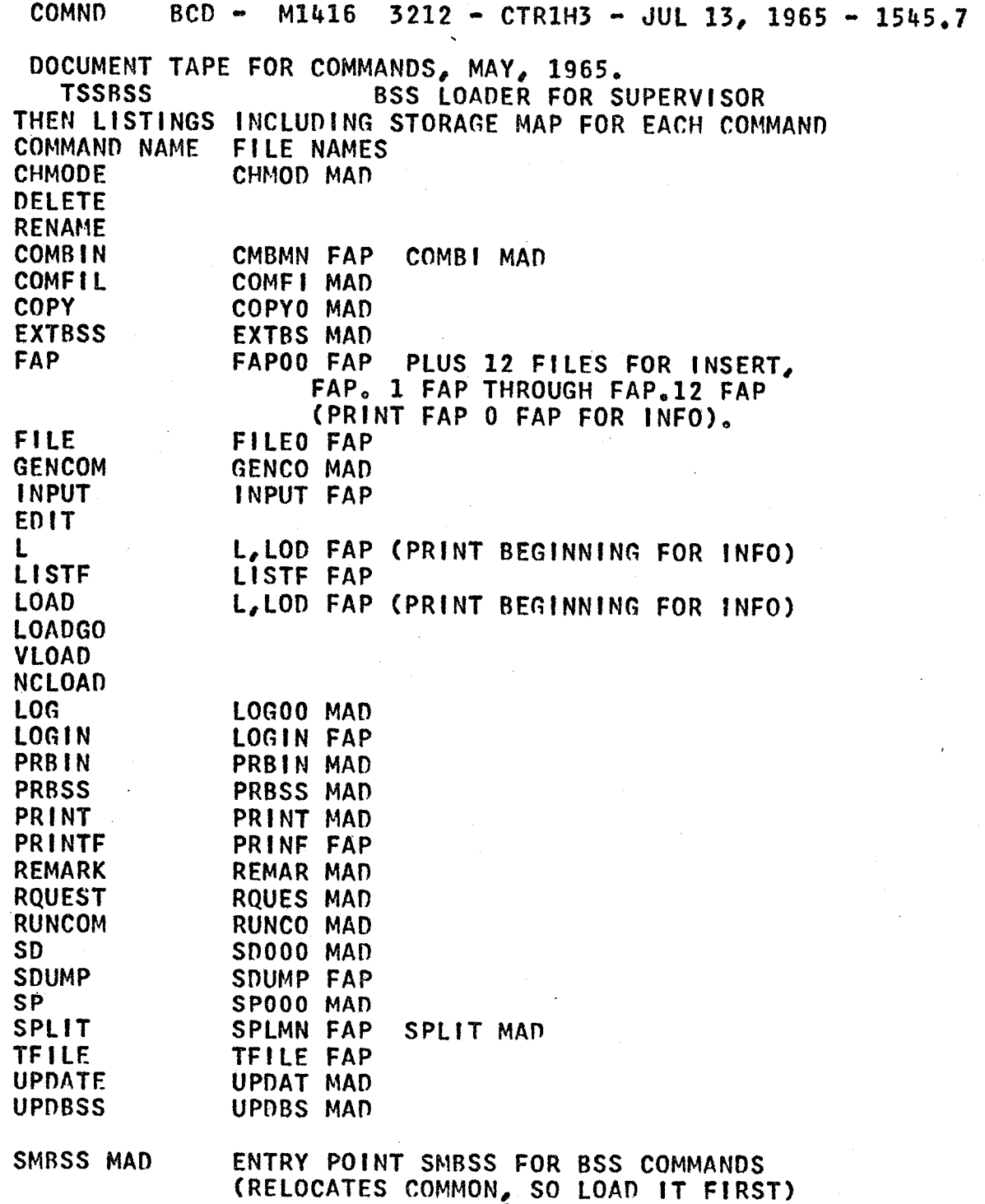

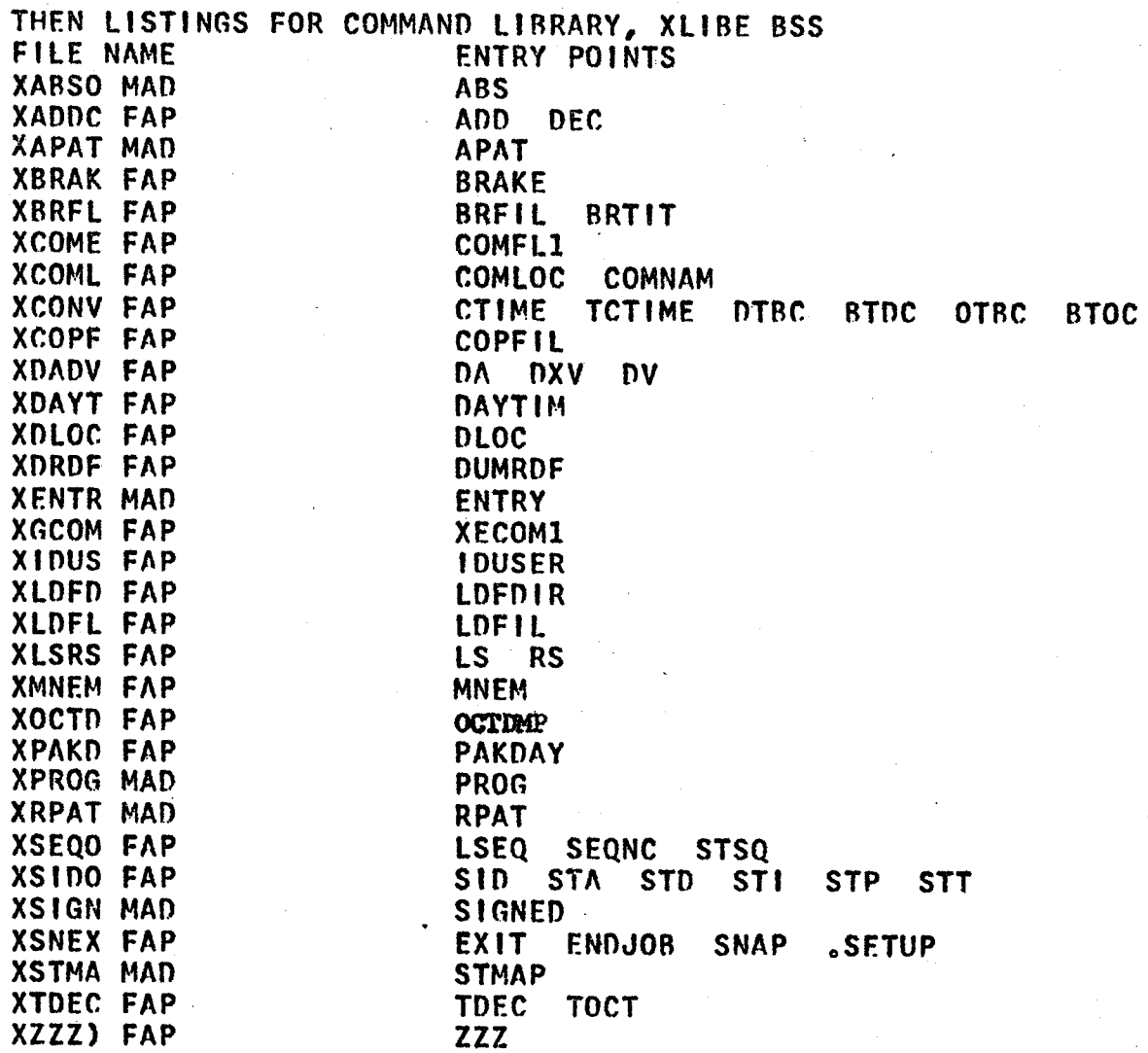